## A let PDF

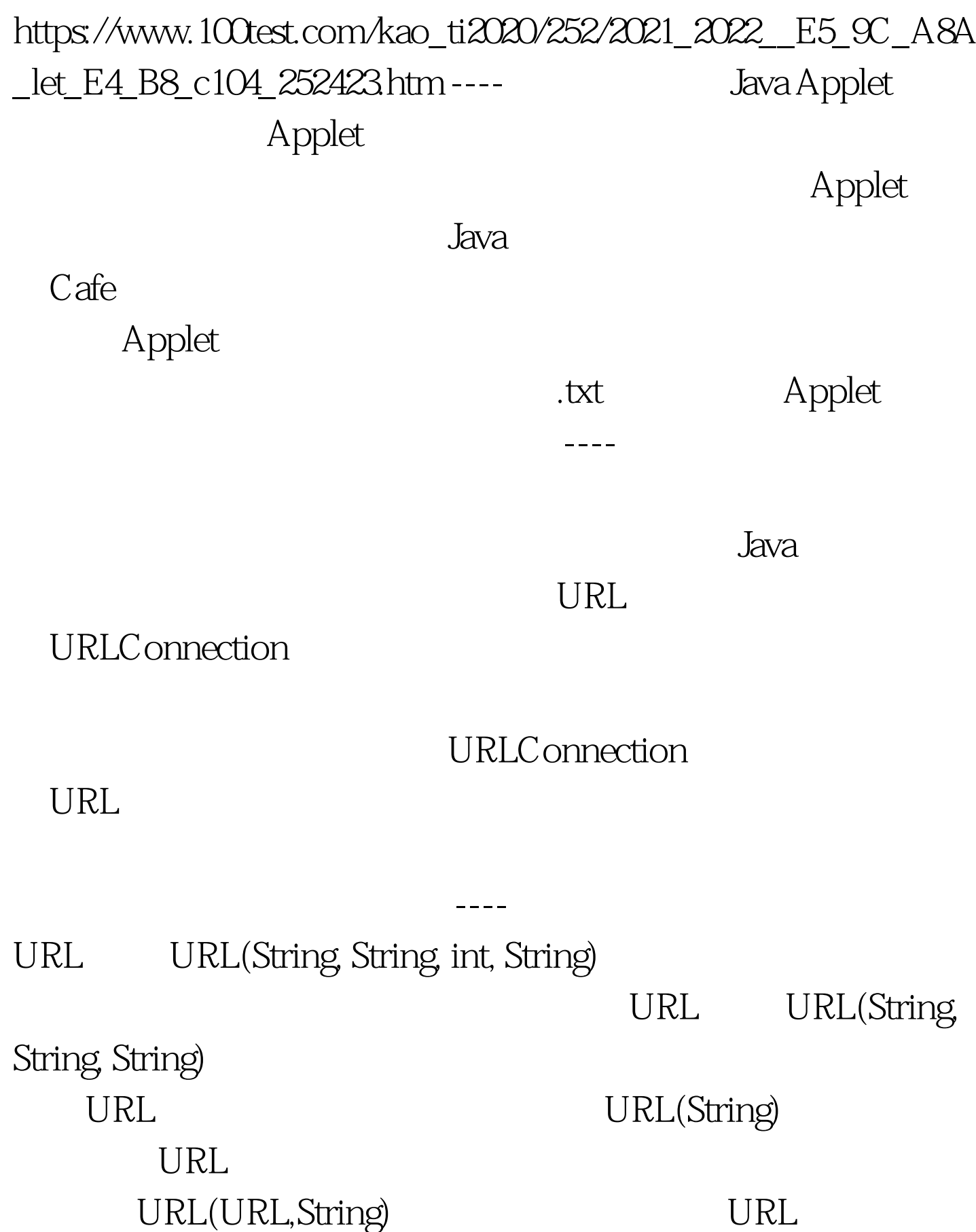

URL Object getContent( ) URL InputStream openStream() URLConnection openConnection() URLConnection URLConnection protected URLConnection(URL) WRLCONNECTION URLConnection Object getContent( ) URL InputStream getInputStream() Protected static String guessContentTypeFromStream(InputStream is)  $---$ Applet IP 202.114.1.16 .txt /file/sample.txt sample.txt Applet //getfile.html Applet TXT //getFile.Javaimport Java.awt.\*.import Java.applet.\*.import Java.net.\*.import Java.io.\*.public class getFile extends Applet{ String info. public void init() { URL url. URLConnection urlc. resize(200,100). setBackground(Color.white). try{ url = new URL("http://202.114.1.16/file/sample.txt"). urlc = url.openConnection(). urlc.connect(). info = getInfo(urlc). }catch(MalformedURLException mfe){ System.out.println("URL form error!"). }catch(IOException ioe){ System.out.println("IO Exception!"). } } public void paint(Graphics g) { g.setColor(Color.red). g.drawString(info,50,50). } public String getInfo(URLConnection urlc) { String txt = new String(). InputStream is. int i. try{ is = urlc.getInputStream().  $i =$  is.read(). while(i !=  $-1$ ){ txt = txt (char)i. i = is.read(). } is.close().

}catch(IOException ioe){ System.out.println("IO Exception!"). txt = new String("File read failed!"). } return txt. }} Java  $\frac{1}{\sqrt{1}}$ Digital Unix Oracle Webserver3.0 Netscape4.0.5 IE4.0 2 Windows98 Pws Netscape4.0.5 IE4.0  $100Test$ www.100test.com